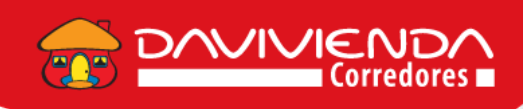

## **INSTRUCTIVO**

## DILIGENCIAMIENTO ESTRUCTURA ARCHIVO CREACIÓN MASIVA CONSIGNANTES

El archivo de creación de consignantes debe tener formato Excel y reconoce que la primera fila de información corresponde a los encabezados de cada columna, por lo cual la creación de consignantes se hace a partir de la **fila número 2.**

El archivo debe tener la siguiente estructura:

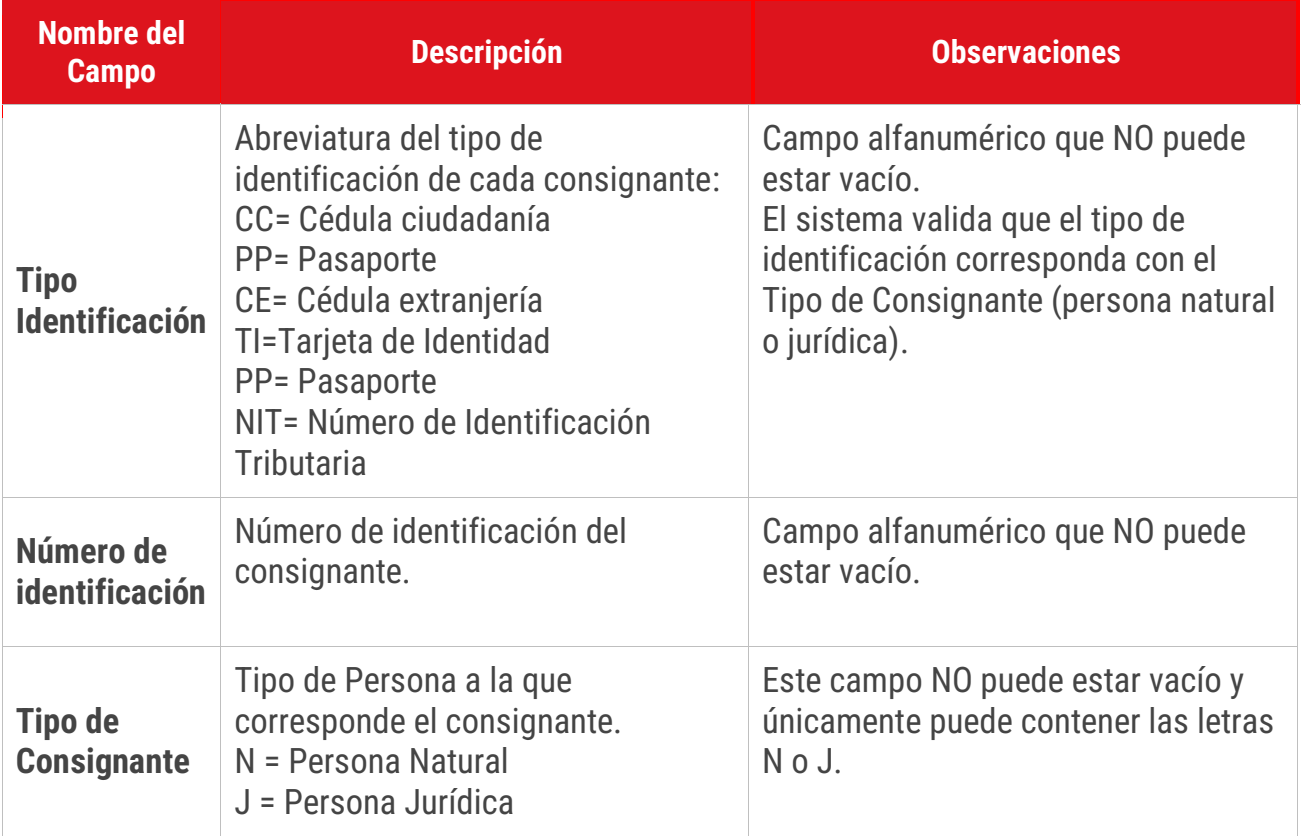

**1**

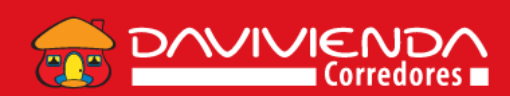

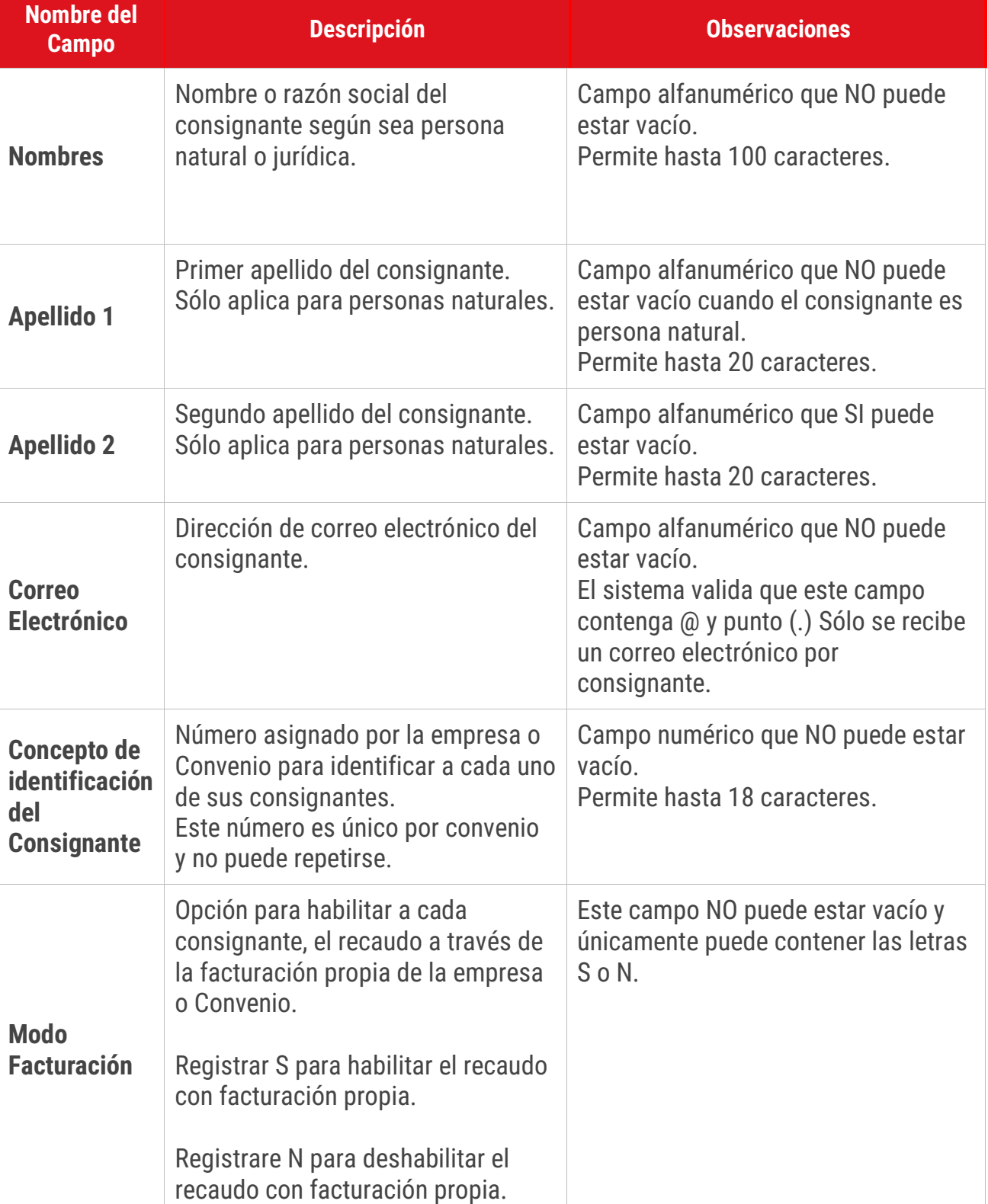

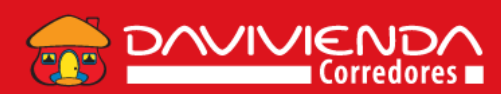

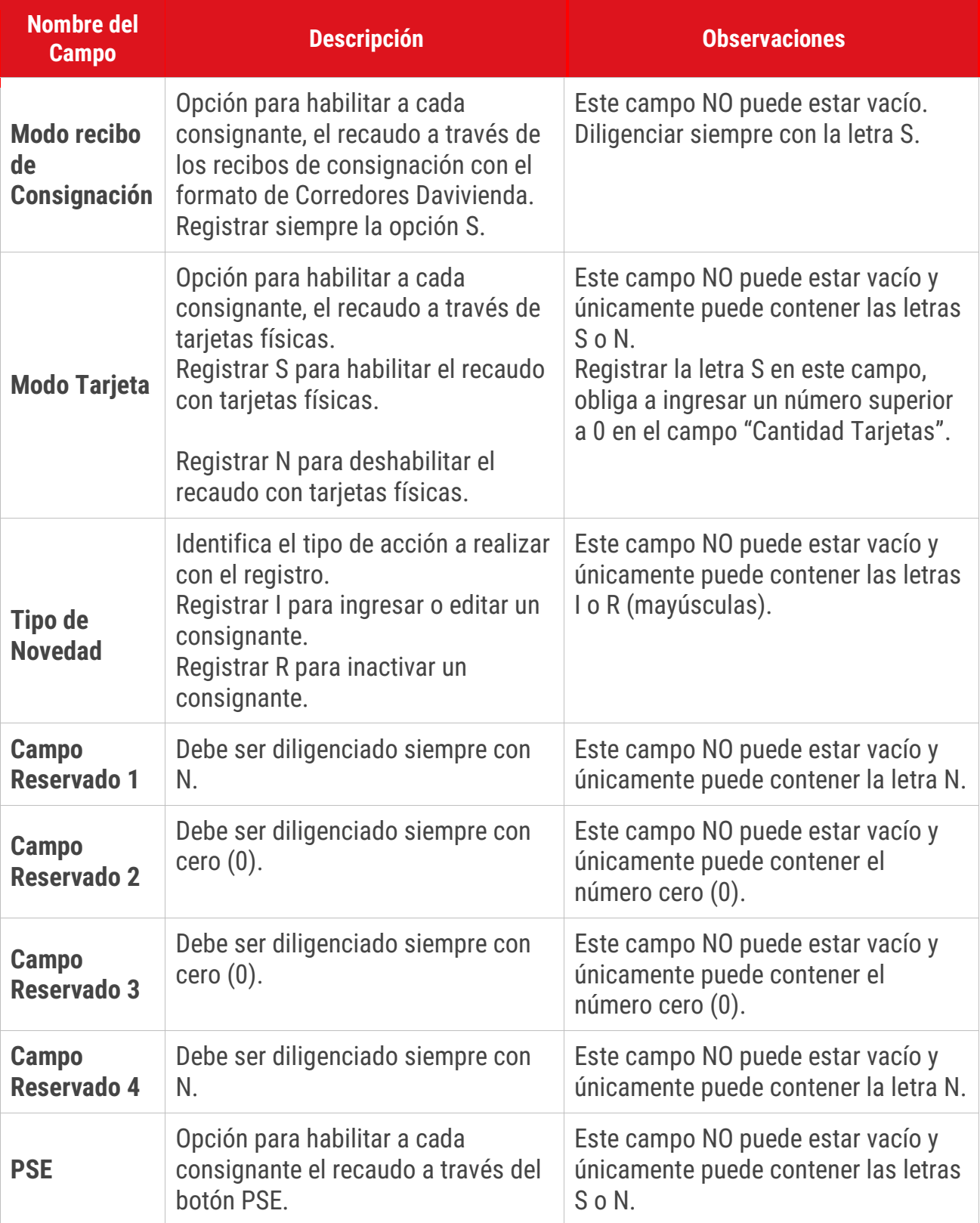

DAVIVIENDA

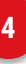

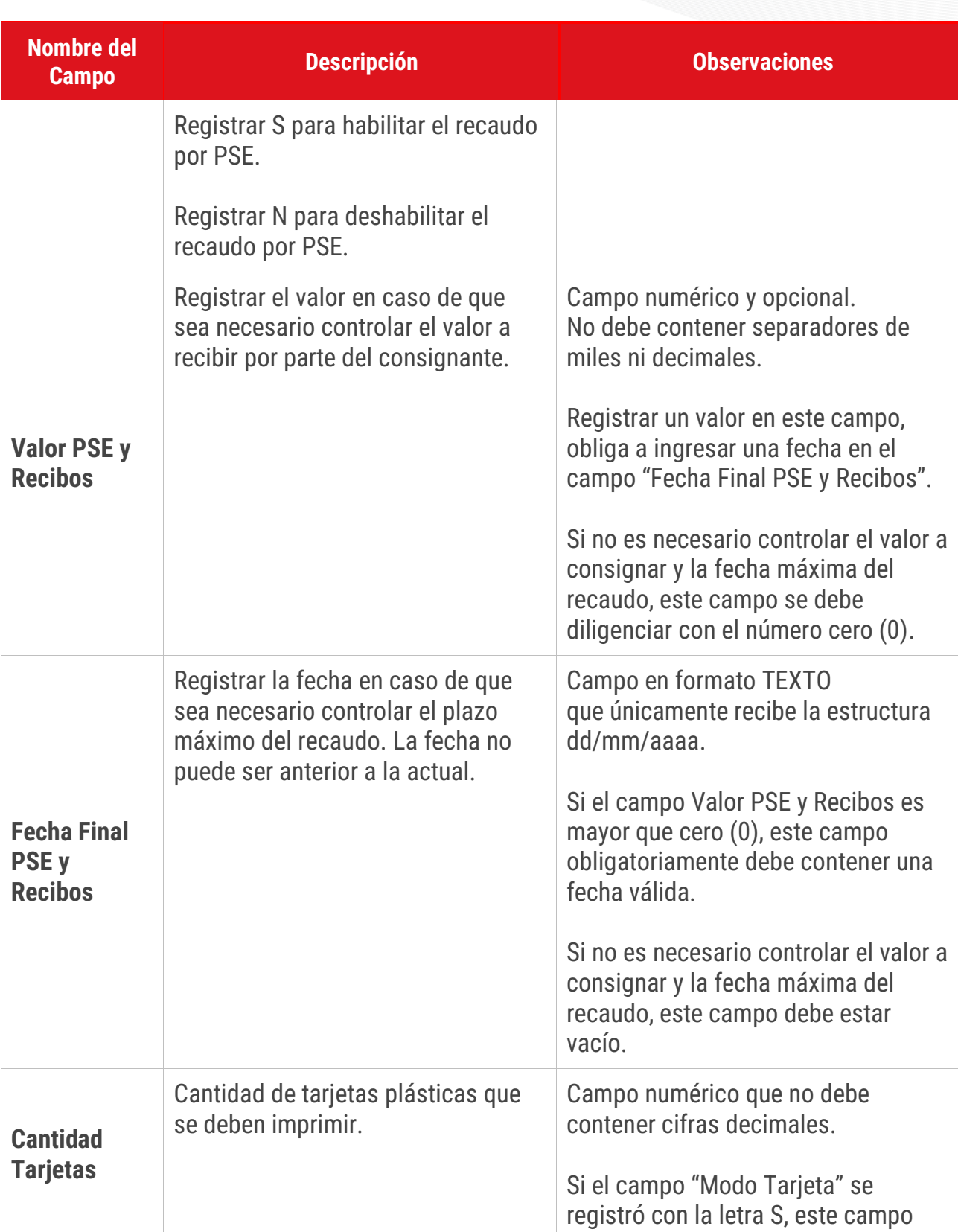

**DAVIVIENDA** 

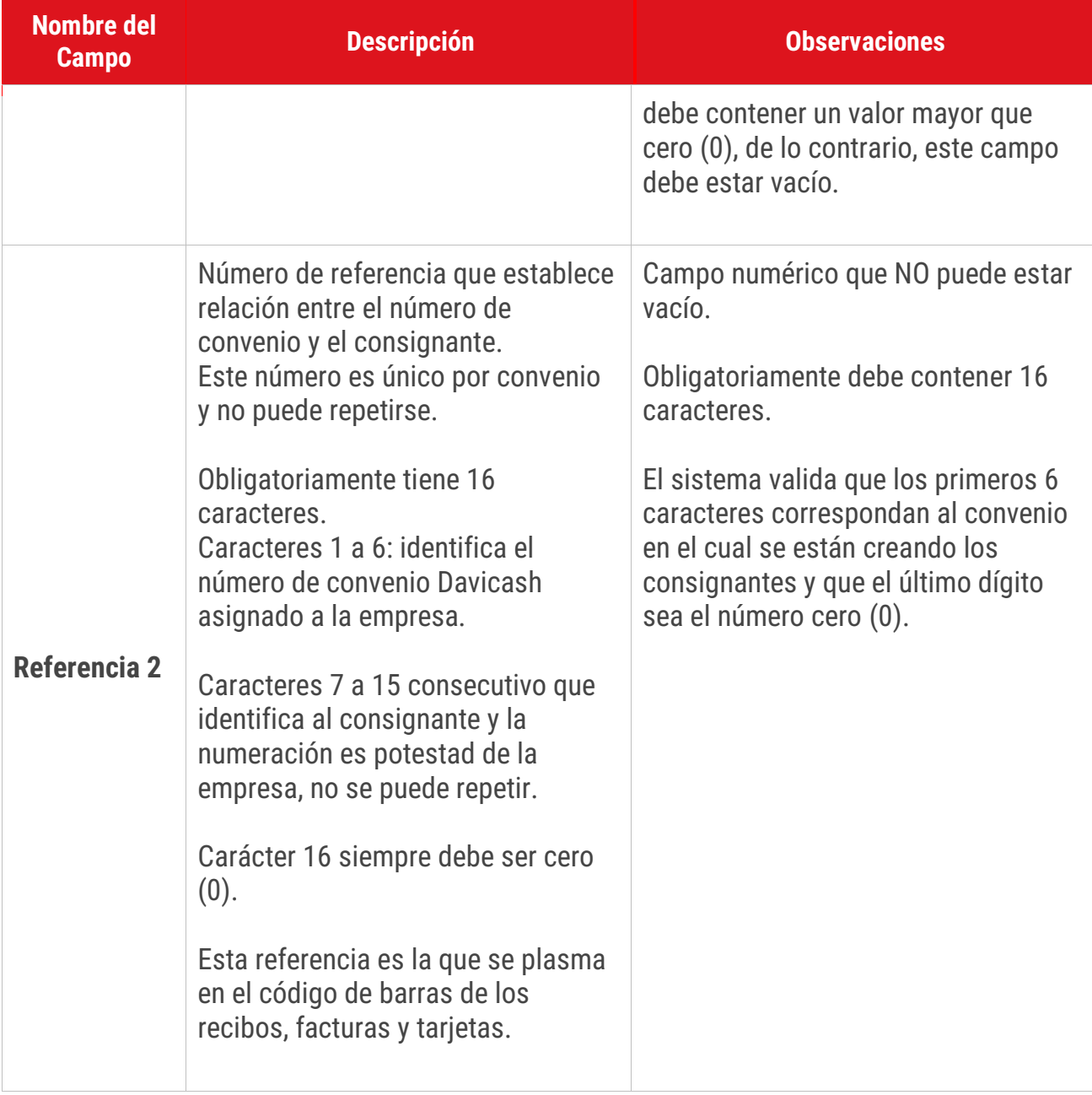